## LTE System Toolbox™ Release Notes

# MATLAB®

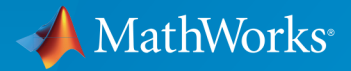

 $(\widehat{\mathsf{R}})$ 

#### How to Contact MathWorks

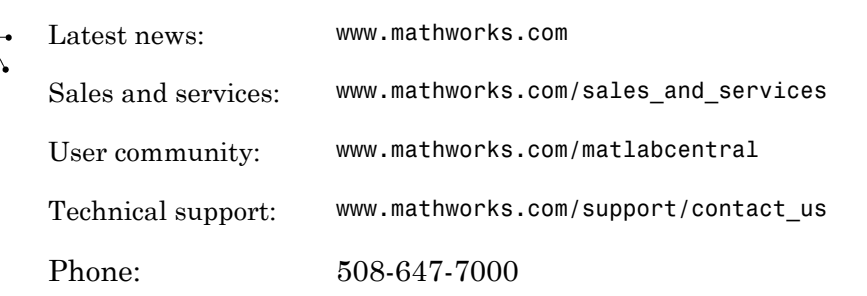

The MathWorks, Inc. 3 Apple Hill Drive Natick, MA 01760-2098

#### *LTE System Toolbox™ Release Notes*

© COPYRIGHT 2013–2015 by The MathWorks, Inc.

The software described in this document is furnished under a license agreement. The software may be used or copied only under the terms of the license agreement. No part of this manual may be photocopied or reproduced in any form without prior written consent from The MathWorks, Inc.

FEDERAL ACQUISITION: This provision applies to all acquisitions of the Program and Documentation by, for, or through the federal government of the United States. By accepting delivery of the Program or Documentation, the government hereby agrees that this software or documentation qualifies as commercial computer software or commercial computer software documentation as such terms are used or defined in FAR 12.212, DFARS Part 227.72, and DFARS 252.227-7014. Accordingly, the terms and conditions of this Agreement and only those rights specified in this Agreement, shall pertain to and govern the use, modification, reproduction, release, performance, display, and disclosure of the Program and Documentation by the federal government (or other entity acquiring for or through the federal government) and shall supersede any conflicting contractual terms or conditions. If this License fails to meet the government's needs or is inconsistent in any respect with federal procurement law, the government agrees to return the Program and Documentation, unused, to The MathWorks, Inc.

#### **Trademarks**

MATLAB and Simulink are registered trademarks of The MathWorks, Inc. See [www.mathworks.com/trademarks](http://www.mathworks.com/trademarks) for a list of additional trademarks. Other product or brand names may be trademarks or registered trademarks of their respective holders.

#### **Patents**

MathWorks products are protected by one or more U.S. patents. Please see [www.mathworks.com/patents](http://www.mathworks.com/patents) for more information.

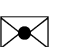

 $\boldsymbol{\pi}$ 

## **Contents**

#### **[R2015a](#page-4-0)**

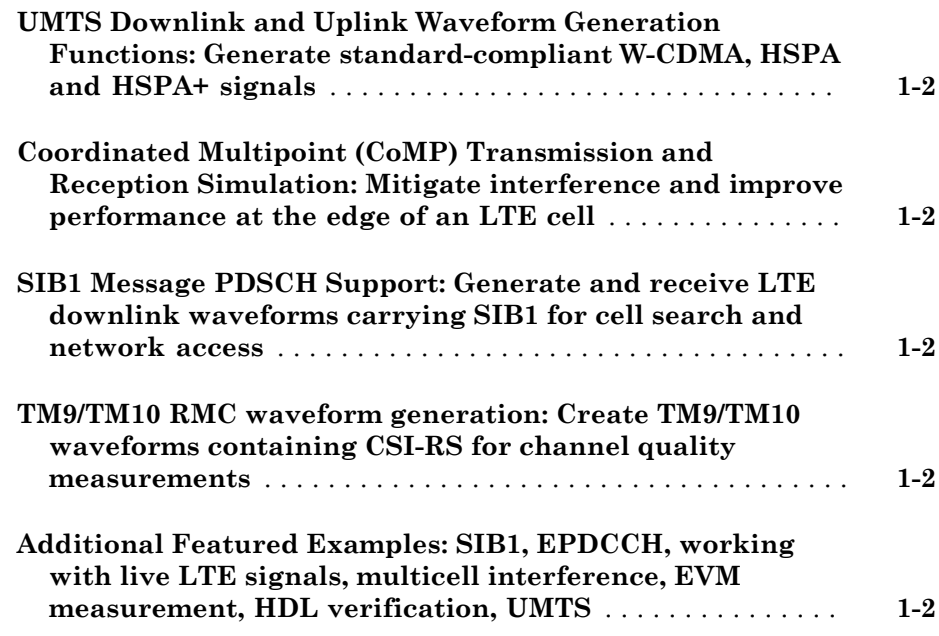

#### **[R2014b](#page-8-0)**

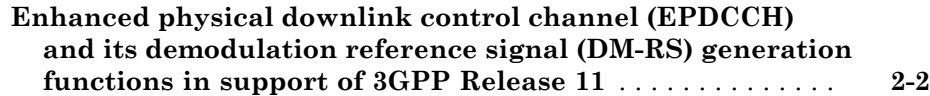

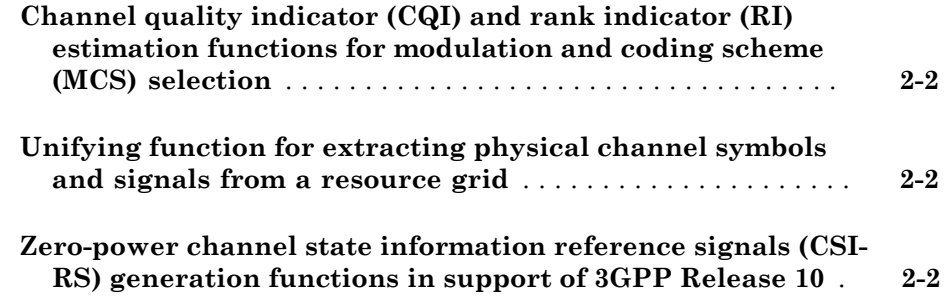

#### **[R2014a](#page-10-0)**

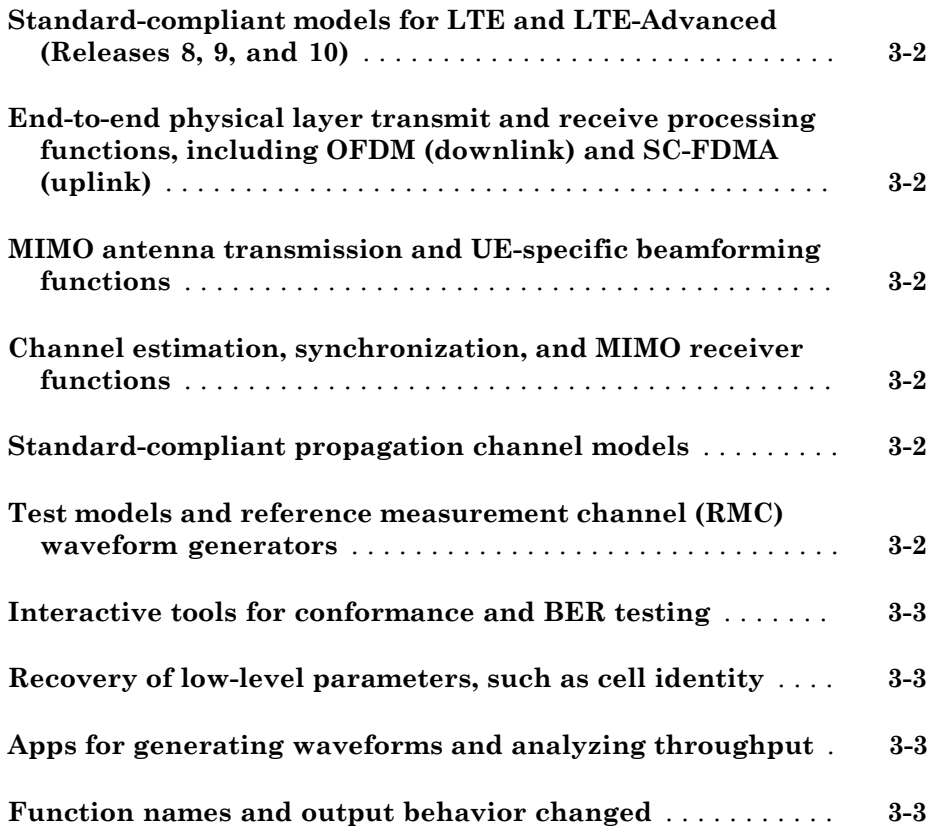

## R2015a

<span id="page-4-0"></span>Version: 2.0

New Features

Bug Fixes

#### <span id="page-5-0"></span>UMTS Downlink and Uplink Waveform Generation Functions: Generate standard-compliant W-CDMA, HSPA and HSPA+ signals

This release adds UMTS (W-CDMA, HSPA and HSPA+) waveform generation functions, umtsDownlinkWaveformGenerator and umtsUplinkWaveformGenerator. Additionally reference channel functions, umtsDownlinkReferenceChannels and umtsUplinkReferenceChannels, are provided so that you can readily produce a configuration structure initialized to define RMC, FRC H-Set and test models defined in 3GPP standards. The reference channel function output configuration structure serves as input to the associated waveform generation function.

#### <span id="page-5-1"></span>Coordinated Multipoint (CoMP) Transmission and Reception Simulation: Mitigate interference and improve performance at the edge of an LTE cell

This release features an example demonstrating CoMP dynamic interference mitigation cooperation between multiple base stations.

<span id="page-5-2"></span>• "CoMP Dynamic Point Selection with Multiple CSI Processes"

#### SIB1 Message PDSCH Support: Generate and receive LTE downlink waveforms carrying SIB1 for cell search and network access

This release enables you to generate LTE waveforms carrying SIB1 message using the lteRMCDLTool function.

#### <span id="page-5-3"></span>TM9/TM10 RMC waveform generation: Create TM9/TM10 waveforms containing CSI-RS for channel quality measurements

The lteRMCDL function now returns the 3GPP standard defined CSI-RS RMC configurations and the lteRMCDLTool can now generate these waveforms containing CSI-RS. New RMCs added to lteRMCDL and the lteRMCDLTool GUI in this release are 'R.43', 'R.44', 'R.45', 'R.45-1', 'R.48', 'R.50', and 'R.51'.

#### <span id="page-5-4"></span>Additional Featured Examples: SIB1, EPDCCH, working with live LTE signals, multicell interference, EVM measurement, HDL verification, UMTS

This release adds and/or enhances several examples

- "Cell Search, MIB and SIB1 Recovery"
- "Enhanced Physical Downlink Control Channel (EPDCCH) Generation"
- "Working with Live LTE Signals using Software-Defined Radio (SDR)"
- "Effect of Inter-Cell Interference on PDSCH Throughput"
- "PDSCH Error Vector Magnitude (EVM) Measurement"
- "Verification of HDL Implementation of LTE OFDM Modulator and Detector"
- "UMTS Downlink Waveform Generation"
- "UMTS Uplink Waveform Generation"

# R2014b

<span id="page-8-0"></span>Version: 1.2

New Features

Bug Fixes

#### <span id="page-9-0"></span>Enhanced physical downlink control channel (EPDCCH) and its demodulation reference signal (DM-RS) generation functions in support of 3GPP Release 11

R2014b adds support for the creation of Release 11 compliant enhanced physical downlink control channel (EPDCCH) transmissions. For details, see the command line help for [lteEPDCCH](http://www.mathworks.com/help/releases/R2014b/lte/ref/lteepdcch.html) and [lteEPDCCHIndices](http://www.mathworks.com/help/releases/R2014b/lte/ref/lteepdcchindices.html). Additionally, [lteEPDCCHDMRS](http://www.mathworks.com/help/releases/R2014b/lte/ref/lteepdcchdmrs.html) and [lteEPDCCHDMRSIndices](http://www.mathworks.com/help/releases/R2014b/lte/ref/lteepdcchdmrsindices.html) allow you to generate the associated demodulation reference signals (DM-RS).

#### <span id="page-9-1"></span>Channel quality indicator (CQI) and rank indicator (RI) estimation functions for modulation and coding scheme (MCS) selection

R2014b adds support for adaptive modulation and coding scheme (MCS) selection. [lteCQISelect](http://www.mathworks.com/help/releases/R2014b/lte/ref/ltecqiselect.html) performs channel quality indicator (CQI) estimation, [lteRISelect](http://www.mathworks.com/help/releases/R2014b/lte/ref/lteriselect.html) performs rank indicator (RI) estimation, and [lteMCS](http://www.mathworks.com/help/releases/R2014b/lte/ref/ltemcs.html) provides a lookup between MCS values and the corresponding transport block size (TBS) and modulation order.

#### <span id="page-9-2"></span>Unifying function for extracting physical channel symbols and signals from a resource grid

R2014b adds support for extracting physical channel symbols and signals from a resource grid. For details, see the command line help for [lteExtractResources.](http://www.mathworks.com/help/releases/R2014b/lte/ref/lteextractresources.html)

#### <span id="page-9-3"></span>Zero-power channel state information reference signals (CSI-RS) generation functions in support of 3GPP Release 10

R2014b adds support for zero-power CSI-RS. New parameters added to [lteCSIRS](http://www.mathworks.com/help/releases/R2014b/lte/ref/ltecsirs.html), [lteCSIRSIndices](http://www.mathworks.com/help/releases/R2014b/lte/ref/ltecsirsindices.html), and [ltePDSCHIndices](http://www.mathworks.com/help/releases/R2014b/lte/ref/ltepdschindices.html) allow you to define zero-power CSI-RS via the standardized 16-bit bitmap representation.

# R2014a

<span id="page-10-0"></span>Version: 1.1

New Features

Compatibility Considerations

#### <span id="page-11-0"></span>Standard-compliant models for LTE and LTE-Advanced (Releases 8, 9, and 10)

The LTE System Toolbox™ product provides standard-compliant functions and tools for the design, simulation, and verification of long-term evolution (LTE) and LTE-Advanced communications systems. LTE-Advanced comprises changes made to releases 9 and 10 of the LTE Standard.

#### <span id="page-11-1"></span>End-to-end physical layer transmit and receive processing functions, including OFDM (downlink) and SC-FDMA (uplink)

The LTE System Toolbox product provides standard-compliant functions for end-toend physical layer transmit and receive processing. These functions include OFDM modulation for downlink and SC-FDMA modulation for uplink.

#### <span id="page-11-2"></span>MIMO antenna transmission and UE-specific beamforming functions

The LTE System Toolbox product provides standard-compliant functions for multipleinput, multiple-output (MIMO) antenna transmission and user equipment (UE)-specific beamforming.

#### <span id="page-11-3"></span>Channel estimation, synchronization, and MIMO receiver functions

The LTE System Toolbox product provides standard-compliant MIMO receiver functions for synchronization, channel estimation, equalization, and signal recovery procedures.

## <span id="page-11-4"></span>Standard-compliant propagation channel models

The LTE System Toolbox product provides standard-compliant functions for modeling propagation channels. These functions include models for MIMO fading channel, EPA, EVA, and ETU, moving propagation channel, and high-speed train MIMO channel.

#### <span id="page-11-5"></span>Test models and reference measurement channel (RMC) waveform generators

The LTE System Toolbox product provides standard-compliant functions and tools for generating E-UTRA test models (E-TM) and reference measurement channel (RMC) waveforms.

#### <span id="page-12-0"></span>Interactive tools for conformance and BER testing

The LTE System Toolbox product provides interactive tools for conformance and BER testing. You can create and reuse a conformance test bench to verify that your designs, prototypes, and implementations comply with the LTE standard.

#### <span id="page-12-1"></span>Recovery of low-level parameters, such as cell identity

The LTE System Toolbox product provides for the recovery of low-level parameters, such as cell identity.

## <span id="page-12-2"></span>Apps for generating waveforms and analyzing throughput

This release adds the following four new apps to the MATLAB® apps gallery.

- **LTE Downlink RMC Generator** used for selection of parameters for and generation of downlink reference measurement channel (RMC) waveforms. For more information, see [lteRMCDLTool](http://www.mathworks.com/help/releases/R2014a/lte/ref/ltermcdltool.html)
- **LTE Uplink RMC Generator** used for selection of parameters for and generation of uplink reference measurement channel (RMC) waveforms. For more information, see [lteRMCULTool](http://www.mathworks.com/help/releases/R2014a/lte/ref/ltermcultool.html)
- **LTE Test Model Generator** used for selection of parameters for and generation of E-UTRA test model (E-TM) waveforms. For more information, see [lteTestModelTool](http://www.mathworks.com/help/releases/R2014a/lte/ref/ltetestmodeltool.html)
- **LTE Throughput Analyzer** used to perform the PDSCH demodulation performance test and plot throughput performance graphs. For more information, see [lteDLConformanceTestTool](http://www.mathworks.com/help/releases/R2014a/lte/ref/ltedlconformancetesttool.html)

#### <span id="page-12-3"></span>Function names and output behavior changed

Previous versions of the LTE System Toolbox product used different function names. In version 1.0, the LTE System Toolbox product contains an entirely new set of function names. Also, many functions in previous versions of the LTE System Toolbox product returned row vectors for output arguments. In version 1.0, many of the new equivalent functions return column vectors for output arguments.

## Compatibility Considerations

If you wrote scripts using any of the old function names used in previous versions, you must modify the scripts to use the new function names in the LTE System Toolbox

product, version 1.0. Also, you must modify many of the scripts to expect column vectors for output arguments where row vectors were previously returned. Refer to the following table for a mapping of the previous function names to their new equivalent function names.

In R2014a, by default, all the functions listed in the **Previous Function Name** column are on the MATLAB path. To remove these functions from the path, call the [rmlteobsolete](http://www.mathworks.com/help/releases/R2014a/lte/ref/rmlteobsolete.html) function. To add these functions to the path again, call the [addlteobsolete](http://www.mathworks.com/help/releases/R2014a/lte/ref/addlteobsolete.html) function.

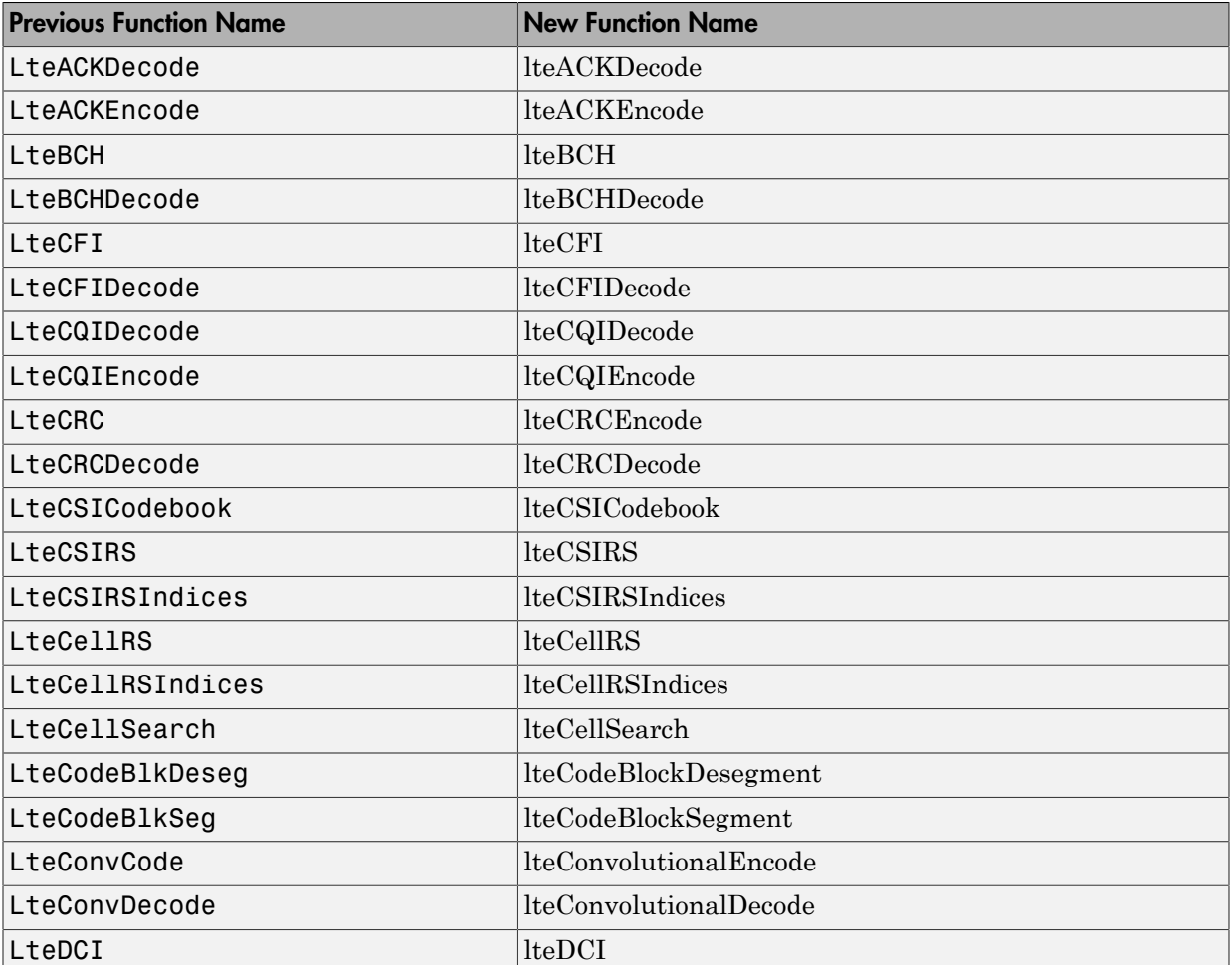

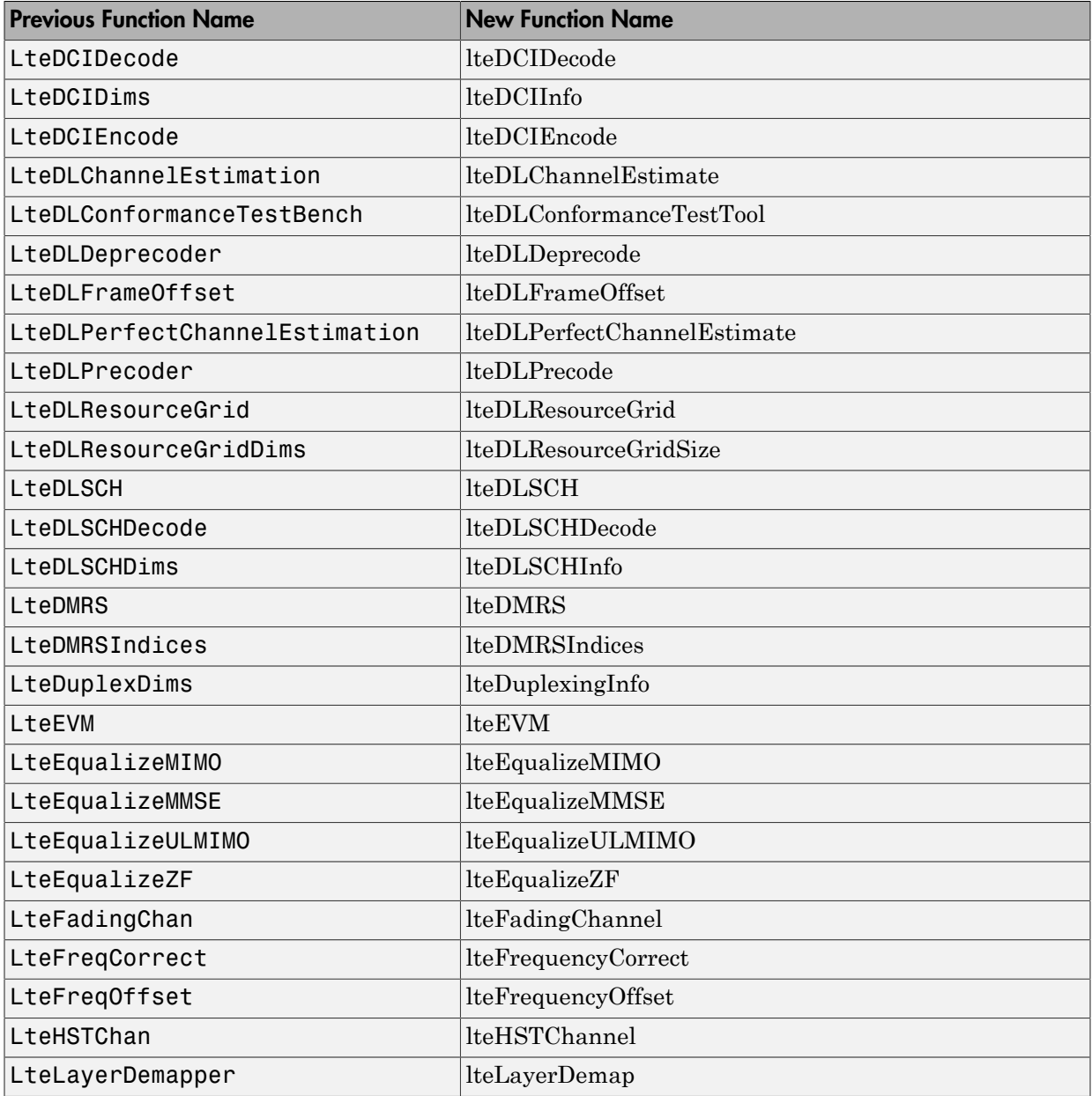

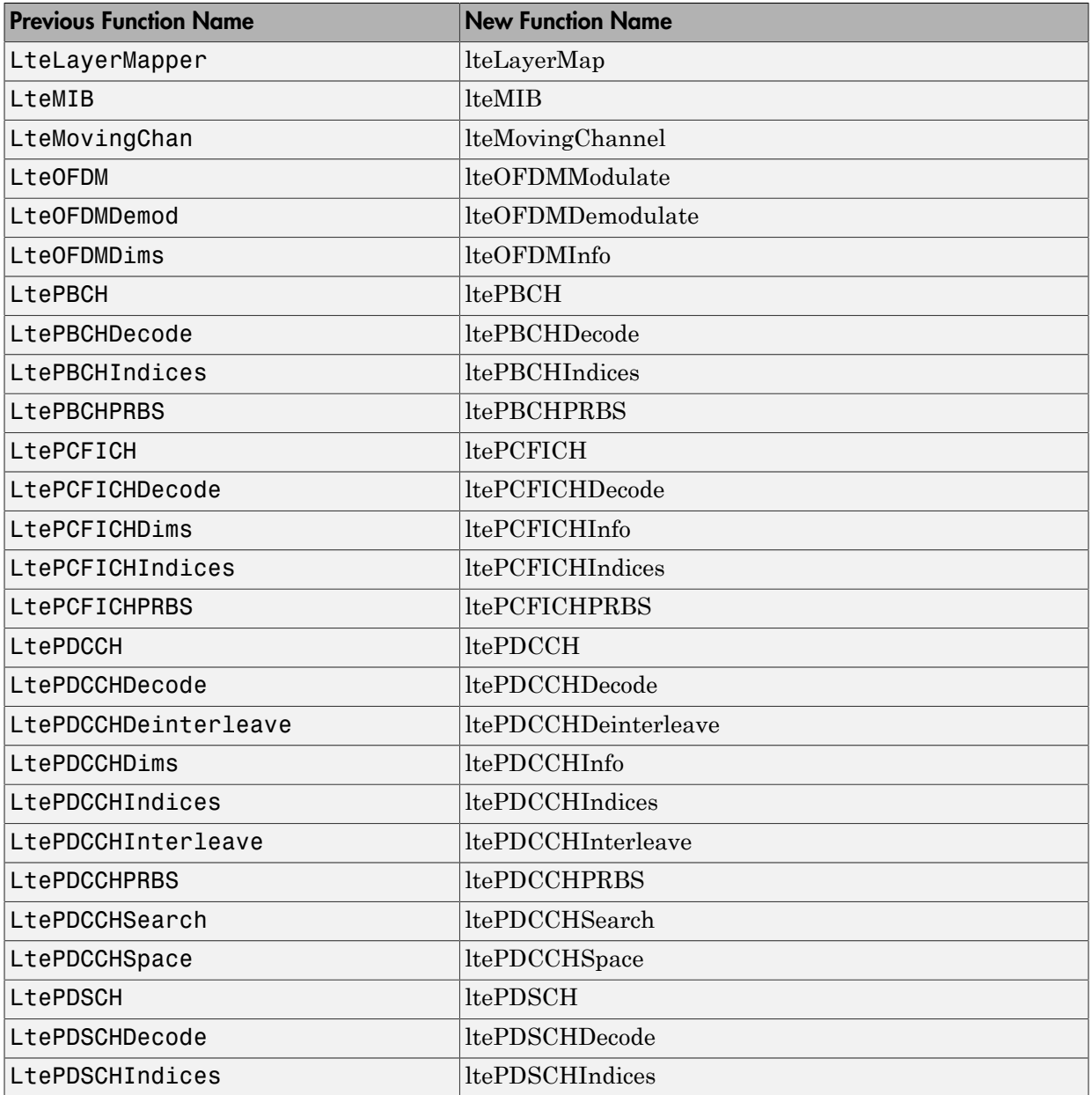

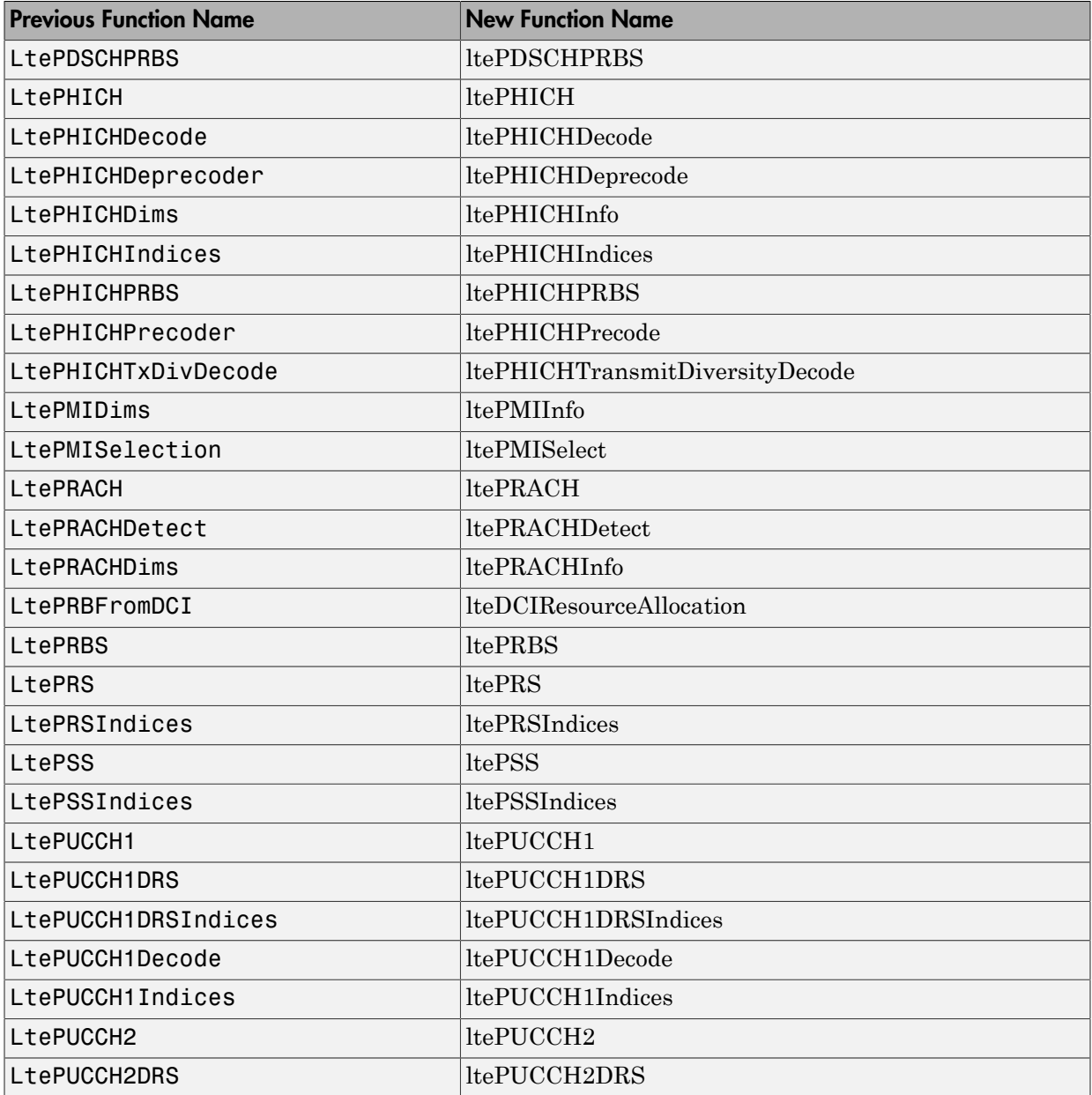

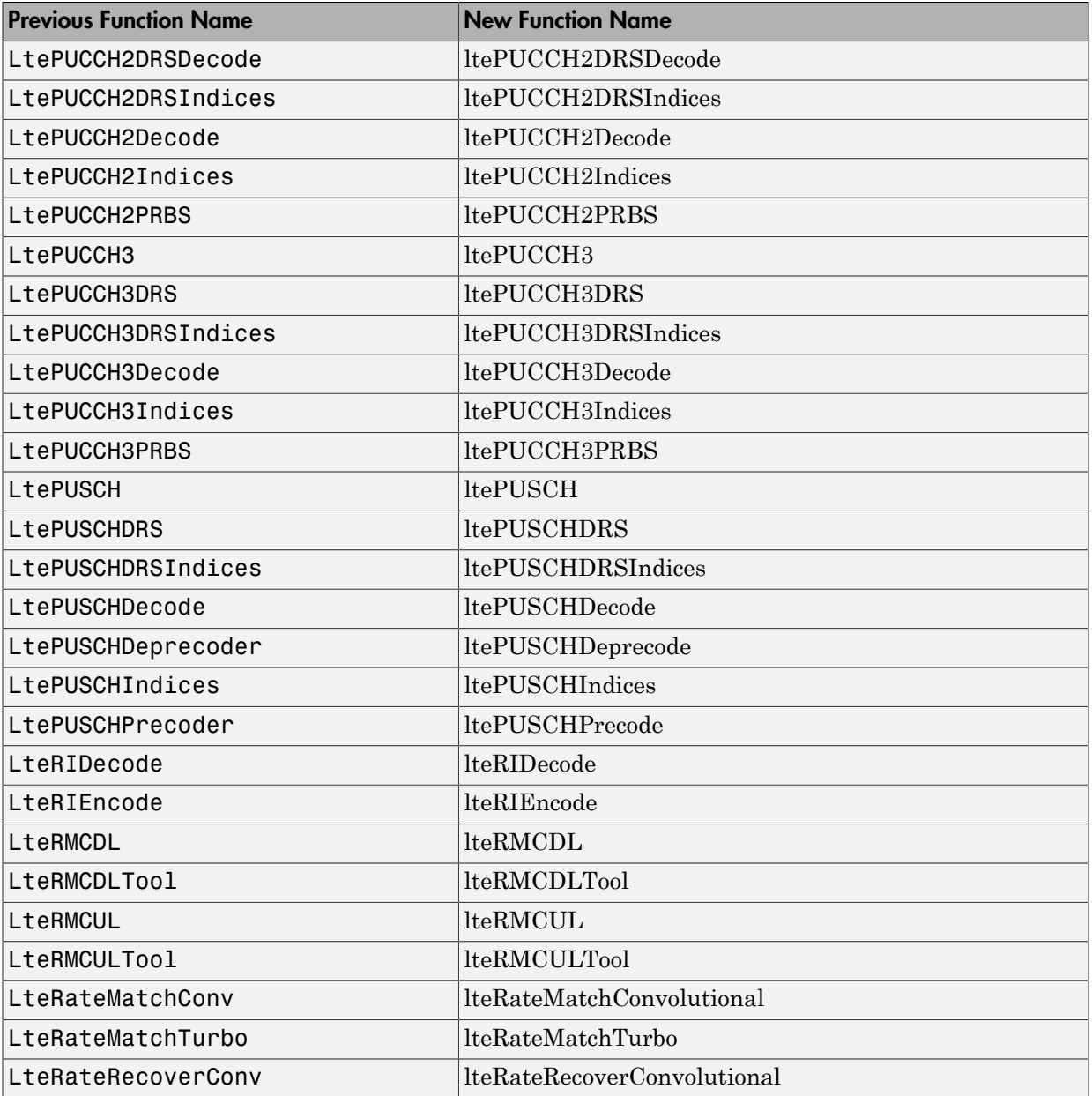

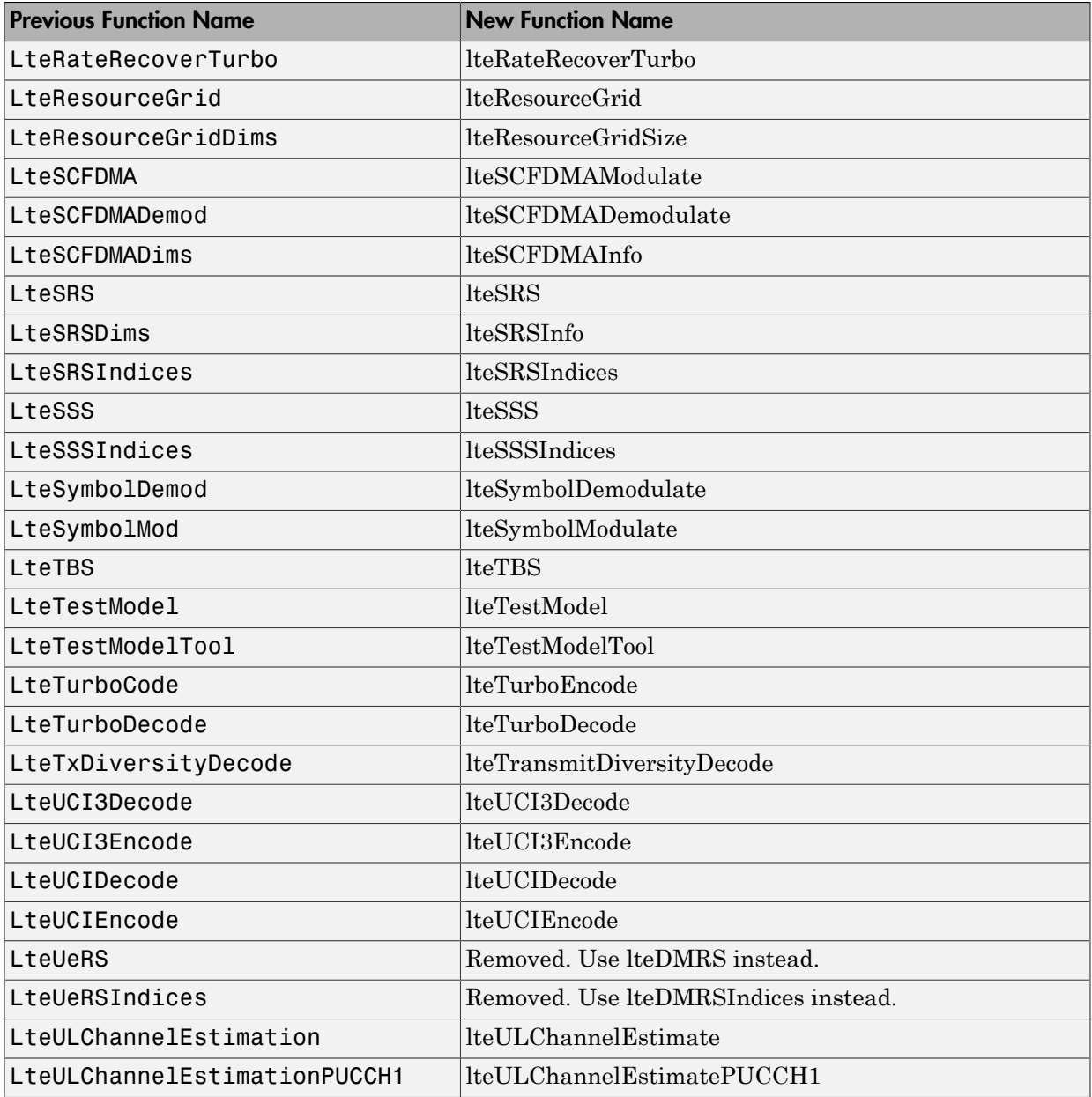

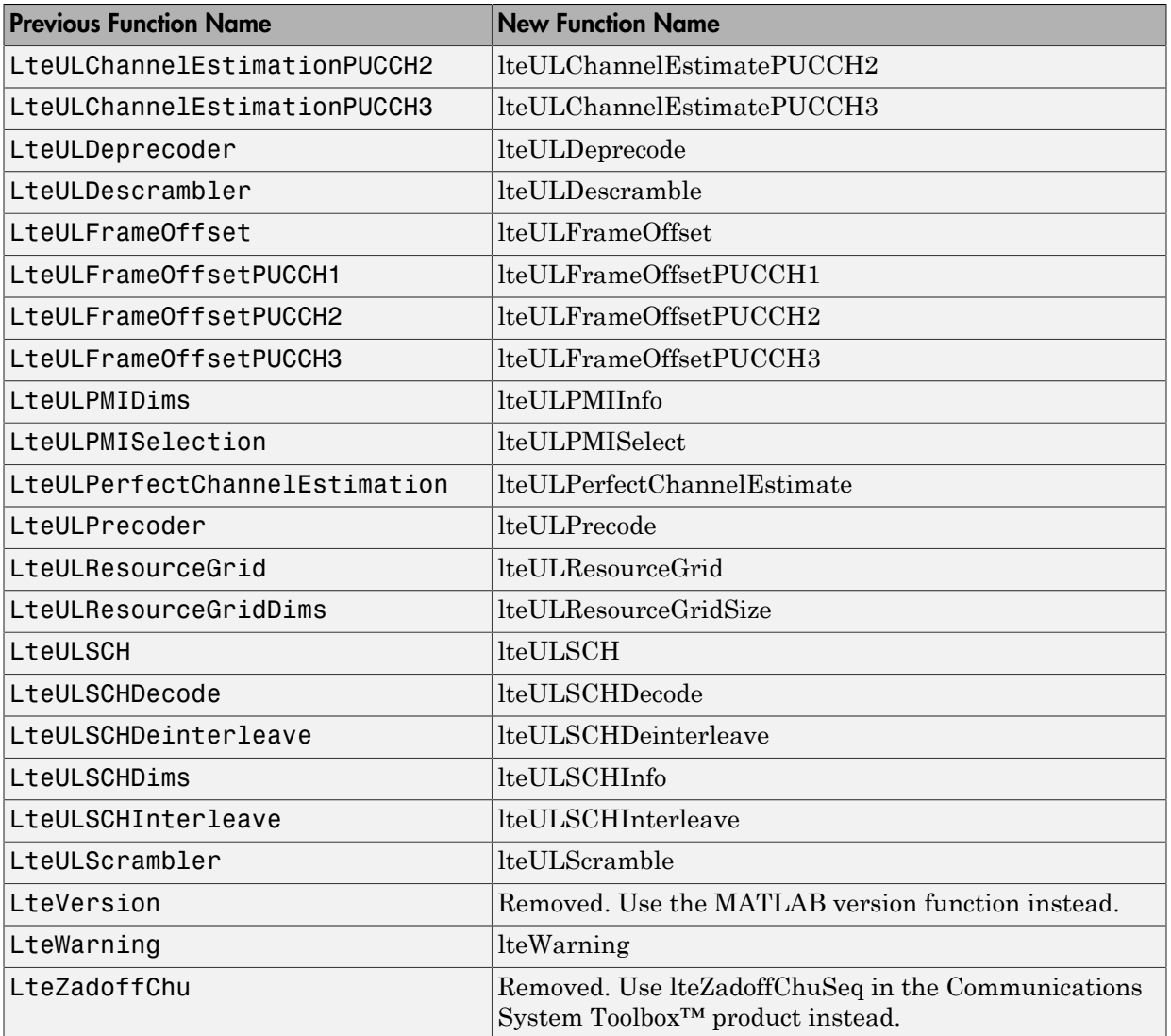